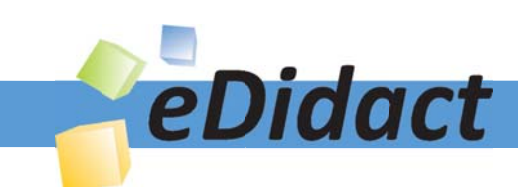

# Arbeitsmaterialien für Lehrkräfte

Kreative Ideen und Konzepte inkl. fertig ausgearbeiteter Materialien und Kopiervorlagen für einen lehrplangemäßen und innovativen Unterricht

Thema: Kunst, Ausgabe: 5

Titel: Buchstabenraumobjekt (13 S.)

## Produkthinweis zur »Kreativen Ideenbörse Sekundarstufe«

Dieser Beitrag ist Teil einer Print-Ausgabe aus der »Kreativen Ideenbörse Sekundarstufe« der Mediengruppe Oberfranken – Fachverlage GmbH & Co. KG\*. Den Verweis auf die jeweilige Originalquelle finden Sie in der Fußzeile des Beitrags.

Alle Beiträge dieser Ausgabe finden Sie hier.

Seit über 15 Jahren entwickeln erfahrene Pädagoginnen und Pädagogen kreative Ideen und Konzepte inkl. sofort einsetzbarer Unterrichtsverläufe und Materialien für verschiedene Reihen der Ideenbörse.

Informationen zu den Print-Ausgaben finden Sie hier.

\* Ausgaben bis zum Jahr 2015 erschienen bei OLZOG Verlag GmbH, München

## **Beitrag bestellen**

- > Klicken Sie auf die Schaltfläche Dokument bestellen am oberen Seitenrand.
- Alternativ finden Sie eine Volltextsuche unter www.eDidact.de/sekundarstufe.

## Piktogramme

In den Beiträgen werden – je nach Fachbereich und Thema – unterschiedliche Piktogramme verwendet. Eine Übersicht der verwendeten Piktogramme finden Sie hier.

## Nutzungsbedingungen

Die Arbeitsmaterialien dürfen nur persönlich für Ihre eigenen Zwecke genutzt und nicht an Dritte weitergegeben bzw. Dritten zugänglich gemacht werden. Sie sind berechtigt, für Ihren eigenen Bedarf Fotokopien in Klassensatzstärke zu ziehen bzw. Ausdrucke zu erstellen. Jede gewerbliche Weitergabe oder Veröffentlichung der Arbeitsmaterialien ist unzulässig.

Die vollständigen Nutzungsbedingungen finden Sie hier.

Haben Sie noch Fragen? Gerne hilft Ihnen unser Kundenservice weiter: Kontaktformular | @ Mail: service@eDidact.de **E** Post: Mediengruppe Oberfranken - Fachverlage GmbH & Co. KG E.-C.-Baumann-Straße 5 | 95326 Kulmbach http://www.eDidact.de | https://www.bildung.mgo-fachverlage.de

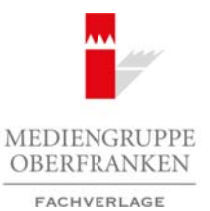

## **Buchstabenraumobjekt**

**5.2.3**

## **Vorüberlegungen**

#### **Lernziele:**

- *Die Schüler lernen eine grafische Arbeit der Künstlerin Niki de Saint Phalle kennen.*
- *Sie erproben, wie Buchstaben mithilfe von unterschiedlichen Linienarten gezeichnet werden können.*
- *Durch die gemeinsame Zusammenstellung der Arbeiten entsteht ein räumliches Gebilde.*

#### **Anmerkungen zum Thema:**

Kalligraphie (griechisch kallos: schön; graphein: schreiben) bedeutet "Kunst des schönen Schreibens". Ziel ist es, die Buchstaben kunstvoll und dekorativ zu gestalten. Der Begriff der Kalligraphie bezieht sich auf Tuschehandschriften oder Inschriften, die in Stein oder Metall eingraviert werden. Die Kunst der Kalligraphie ist vor allem in China, Japan und im Islam weit verbreitet.

Als gestalterisches Grundelement des Schreibens/Zeichnens steht die **Linie** im Vordergrund. Sie ist Inbegriff des "Zeichnerischen", das man als einen Gegensatz zum "Malerischen" sehen kann. Das "Zeichnerische" wird charakterisiert durch klar gezogene und umgrenzte Formen, die unkörperlich jeder Illusion entgegengesetzt wird. Dass sie aber dennoch Gegenstände erkennen lassen, entspricht dem Umsetzungsvermögen des Menschen von der Linie zum Gegenstand.

Die Linie ist das Urbild des Eindimensionalen. Linien können gerade, gekrümmt, eckig und gebrochen sein. Sie können verbinden, umreißen, teilen, unterteilen, gliedern und begrenzen. Linien können sich durch ihr Verhalten treffen, überschneiden, überlagern, überkreuzen und gabeln.

**Niki de Saint Phalle** (geboren 1930) ist französische Bildhauerin und Malerin. Die als Catherine Maria Agnes Fal de Saint-Phalle in Neuilly-sur-Seine geborene Künstlerin verbrachte ihre Jugend bis 1951 in den USA. Nach einem psychischen Zusammenbruch 1952 entstanden erste Collagen und Bilder. Zurückgekehrt nach Europa schloss sie sich 1961 den avantgardistischen Pariser Nouveaux Realistes an und stellte kurze Zeit später zum ersten Mal ihre *Schießbilder* öffentlich aus. In derselben Zeit entstanden ihre *flügelaltarartigen Reliefs* aus Gips und Polyester, auf denen sich collagenhaft miteinander verwobene Versatzstücke wie Blumen, Totenschädel und Spielzeugpuppen zu einem aggressiven Protest gegen überkommene gesellschaftliche Normen vereinen. Bekannt wurde die Plastikerin und Objektkünstlerin jedoch ab Mitte der sechziger Jahre vor allem durch ihre bunt bemalten *weiblichen Polyesterfiguren* (Nanas). Seit 1979 schuf sie über mehrere Jahre in der Toskana einen Skulpturengarten mit begehbaren Figuren, die dem Tarotspiel entlehnt sind. 1986 veröffentlichte sie ein mit fantasievollen Zeichnungen illustriertes Aufklärungsbuch über Aids. Arbeitsmaterialien Sekundarstufe  $\sim$  5.2.3<br>
Yorkiberleggungen Warbeitstammonbight<br>
Traisle:<br>  $\sim$  16: Schule Loven our gradische Arbeit der Konstelenthalia der Sonne Pholic Lenove<br>  $\sim$  16: Schule Loven our gradische Arb (c) Method (c) Schutz (c) Method (c) Method (c) Method (c) Method (c) Method (c) Method (c) Method (c) Method (c) Method (c) Method (c) Consider Consider GmbH (c) Change Japan und im Islam (c) Change Gemberlage GmbH and Se

#### **Literatur zur Vorbereitung:**

*Microsoft*, Encarta Enzyklopädie, 2002

*Reinhardt, Brigitte (Hrsg.): Niki de Saint Phalle,* Liebe, Protest, Phantasie, Ausstellungskatalog Wilhelm-Hack-Museum, Ludwigshafen 1999

Ideenbörse Kunst Sekundarstufe I, Heft 5, 11/2002

1

## **5.2.3**

## **Buchstabenraumobjekt**

## **Vorüberlegungen**

### **Die einzelnen Unterrichtsschritte im Überblick:**

- 1. Schritt: Bildbesprechung der Buchstaben von Niki de Saint Phalle
- 2. Schritt: Gestaltung des Namensschriftzugs
- 3. Schritt: Schriftübertragung auf Plexiglasplatte

#### **Checkliste:**

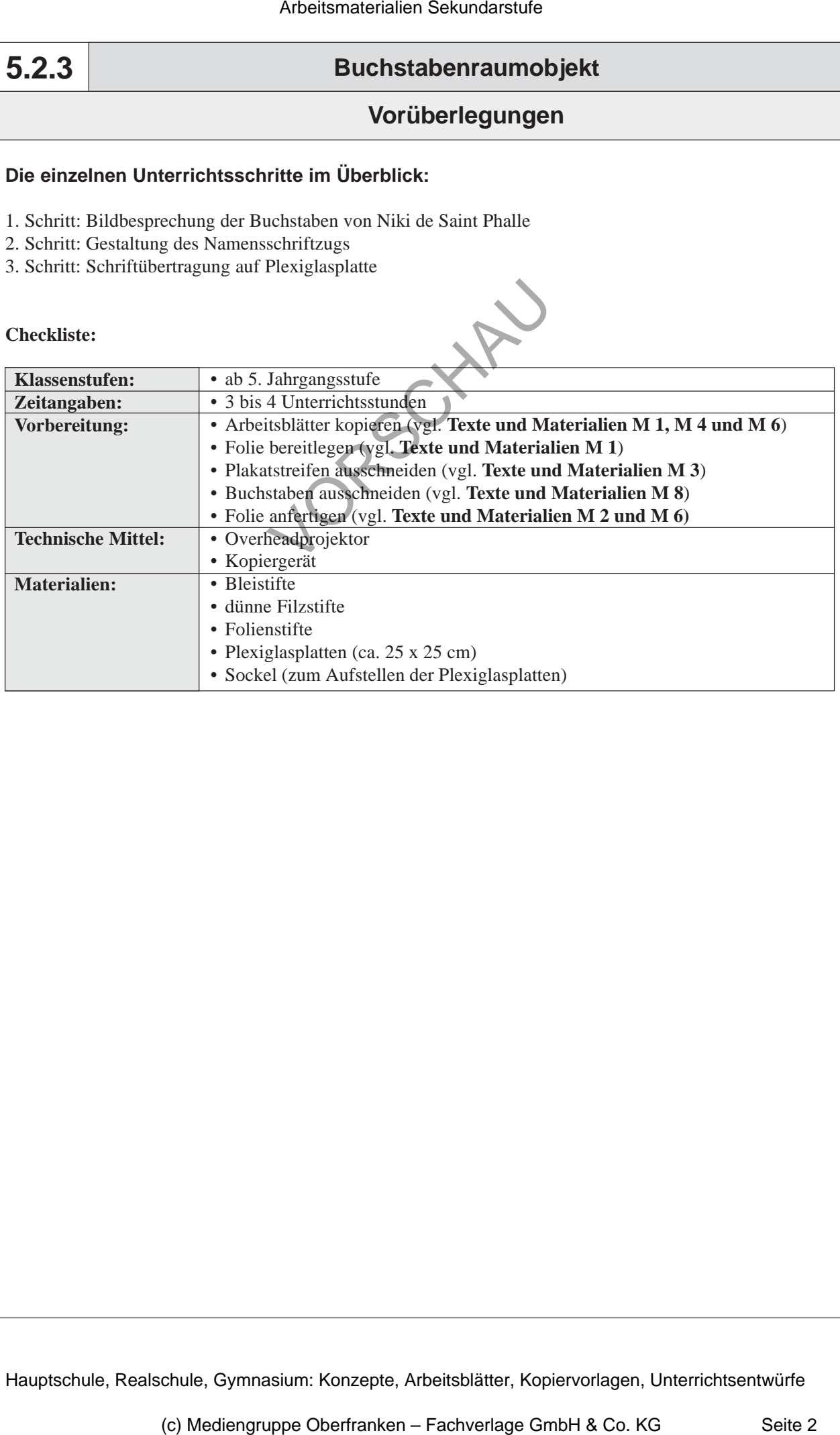

## **Buchstabenraumobjekt**

**Unterrichtsplanung**

## **1. Schritt: Bildbesprechung der Buchstaben von Niki de Saint Phalle**

- *Die Schüler betrachten die Gestaltungsmittel der Buchstaben.*
- *Sie werden auf Linienarten und deren Einsatz für die Buchstabengestaltung sensibilisiert. • Sie erfinden eigene Linienarten und stellen diese auf einem Arbeitsblatt zu unterschied-*
- *lichen Mustern zusammen.*

Am Anfang der Unterrichtseinheit wird den Schülern mithilfe einer **Farbfolie** und dem **Arbeitsblatt** *"Niki de Saint Phalle"* (vgl. **Texte und Materialien M 1**) die Künstlerin vorgestellt. Dann betrachten sie die im Vorfeld erstellte **Folie** *"Grafisch gestaltete Buchstaben"* (vgl. **Texte und Materialien M 2**).

Bei der Betrachtung kann zuerst ein mit dem Kopierer vergrößerter Buchstabe gezeigt werden oder ein Ausschnitt der Folie. Dabei werden durch Ausschneiden von "Fenstern" in ein DIN-A4-Papier nur ganz bestimmte Teile der Folie gezeigt.

Für die spätere Arbeit wird bei der Besprechung auf die Gestaltung der Buchstaben durch die verschiedenen **Linienarten** ein Schwerpunkt gelegt. Daher werden die *Ergebnisse* der Beobachtungen anhand von **Plakatstreifen** (vgl. **Texte und Materialien M 3**) an der *Tafel* festgehalten.

Je nach Zielsetzung könnte man auch auf die Gestaltung der Buchstaben mit Gegenständen oder Tieren hinarbeiten. Die Schüler können dann durch Einbezug von Tieren oder beispielsweise Gegenständen versuchen, Buchstaben zu erfinden und diese zeichnerisch auszugestalten.

Nach der eingehenden Betrachtung können die Schüler anhand des **Arbeitsblattes** *"Was man mit Punkten und Linien alles machen kann!"* (vgl. **Texte und Materialien M 4**) in den dafür vorgesehenen Kästchen verschiedene Linienarten und die sich ergebenden Muster mit einem dünnen *schwarzen Filzstift* einzeichnen. Je nach Altersstufe kann das Arbeitsblatt auch mit *Tusche* und *Feder* ausgestaltet werden (*Lösungen* vgl. **Texte und Materialien M 5**). Arbeitsmaterialien Sekundarstufe  $\sim$  5.2.3<br>
Arbeitsmaterialisation controllectic metallicalisation Consumer Consumer Consumer Consumer Consumer Consumer Consumer Consumer Consumer Consumer Consumer Consumer Consumer Cons France are constanted and relative the material and more than the constrained and deterministic functions of the distribution of the constrained and the constrained and the distribution of the constrained and the constrai

Einige unterschiedliche *Arbeitsergebnisse* werden auf einem **Demonstrationstisch** ausgelegt und bezüglich ihren Ausführungen im *Plenum* reflektiert.

## **2. Schritt: Gestaltung des Namensschriftzugs**

*• Die Schüler gestalten ihren Namen anhand der vorausgegangenen Übungen auf dem Arbeitsblatt.*

Mithilfe des Overheadprojektors zeigt der Lehrer der Klasse das im Vorfeld auf *Folie* kopierte **Entwurfsarbeitsblatt** (vgl. **Texte und Materialien M 6**). Die Schüler überlegen sich Möglichkeiten die Buchstaben ihres Namens anzuordnen (*Schülerarbeit* vgl. **Texte und Materialien M 7**). Dabei ist es wichtig, dass eine gute Lesbarkeit des Schriftzuges erreicht wird.

3

**5.2.3**